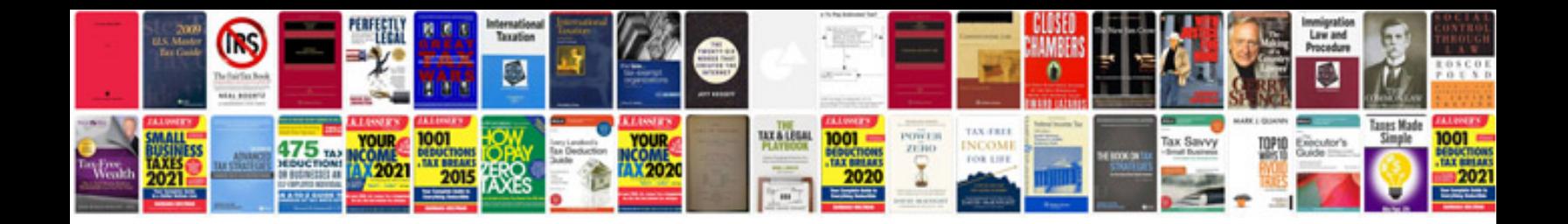

## **Cloud computing questions and answers**

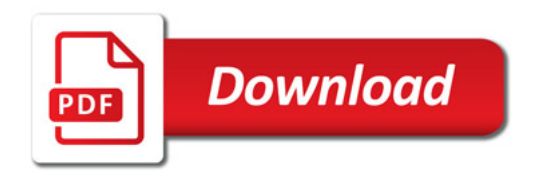

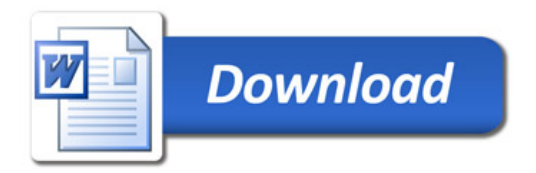